> library(MVA)

载入需要的程辑包: HSAUR2

载入需要的程辑包: tools

> demo("Ch-MVA")

demo(Ch-MVA)

 $---$  ~~~~~~

Type <Return> to start :

> ### R code from vignette source 'Ch-MVA.Rnw'

>

> ###################################################

> ### code chunk number 1: setup

> ###################################################

> library("MVA")

> set.seed(280875)

```
> library("lattice")
```
> lattice.options(default.theme =

- + function()
- + standard.theme("pdf", color = FALSE))

> if (file.exists("deparse.R")) {

- + if (!file.exists("figs")) dir.create("figs")
- + source("deparse.R")
- + options(prompt = "R> ", continue = "+ ", width = 64,
- + digits = 4, show.signif.stars = FALSE, useFancyQuotes = FALSE)

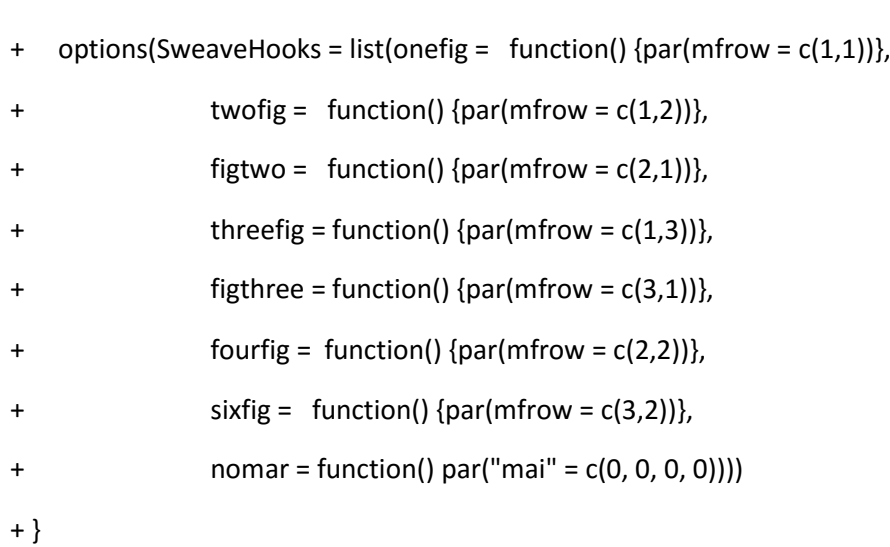

> ###################################################

> ### code chunk number 2: ch:MVA:tab:hypo

## > ###################################################

> hypo <-

- + structure(list(individual = 1:10, sex = structure(c(2L, 2L, 2L,
- + 2L, 2L, 1L, 1L, 1L, 1L, 1L), .Label = c("Female", "Male"), class = "factor"),
- + age = c(21L, 43L, 22L, 86L, 60L, 16L, NA, 43L, 22L, 80L),
- + IQ = c(120L, NA, 135L, 150L, 92L, 130L, 150L, NA, 84L, 70L
- + ), depression = structure(c(2L, 1L, 1L, 1L, 2L, 2L, 2L, 2L,
- + 1L, 1L), .Label = c("No", "Yes"), class = "factor"), health = structure(c(3L,
- + 3L, 1L, 4L, 2L, 2L, 3L, 1L, 1L, 2L), .Label = c("Average",
- + "Good", "Very good", "Very poor"), class = "factor"), weight = c(150L,
- + 160L, 135L, 140L, 110L, 110L, 120L, 120L, 105L, 100L)), .Names = c("individual",
- + "sex", "age", "IQ", "depression", "health", "weight"), class = "data.frame", row.names = c(NA, 10L))

> toLatex(HSAURtable(hypo), pcol = 1,

- + caption = "Hypothetical Set of Multivariate Data.",
- + label = "ch:MVA:tab:hypo", rownames = FALSE)

```
\index{hypo data@\Robject{hypo} data}
```
+

\begin{center}

\begin{longtable}{ rrrrrrr }

\caption{\Robject{hypo} data. Hypothetical Set of Multivariate Data. \label{ch:MVA:tab:hypo}}

 $\mathcal{N}$ 

\hline

\Robject{individual} & \Robject{sex} & \Robject{age} & \Robject{IQ} & \Robject{depression} & \Robject{health} & \Robject{weight} \\ \hline

\endfirsthead

\caption[]{\Robject{hypo} data (continued).} \\

\hline

\Robject{individual} & \Robject{sex} & \Robject{age} & \Robject{IQ} & \Robject{depression} & \Robject{health} & \Robject{weight} \\ \hline

\endhead

1 & Male & 21 & 120 & Yes & Very good & 150 \\

2 & Male & 43 & NA & No & Very good & 160 \\

3 & Male & 22 & 135 & No & Average & 135 \\

4 & Male & 86 & 150 & No & Very poor & 140 \\

5 & Male & 60 & 92 & Yes & Good & 110 \\

6 & Female & 16 & 130 & Yes & Good & 110 \\

7 & Female & NA & 150 & Yes & Very good & 120 \\

8 & Female & 43 & NA & Yes & Average & 120 \\

9 & Female & 22 & 84 & No & Average & 105 \\

10 & Female & 80 & 70 & No & Good & 100 \\

\hline

\end{longtable}

\end{center}

> ###################################################

> ### code chunk number 3: ch:MVA:hypo:subset

> ###################################################

> hypo[1:2, c("health", "weight")]

health weight

1 Very good 150

2 Very good 160

> ###################################################

> ### code chunk number 4: ch:MVA:tab:measure

> ###################################################

> measure <-

+ structure(list(V1 = 1:20, V2 = c(34L, 37L, 38L, 36L, 38L, 43L,

- + 40L, 38L, 40L, 41L, 36L, 36L, 34L, 33L, 36L, 37L, 34L, 36L, 38L,
- + 35L), V3 = c(30L, 32L, 30L, 33L, 29L, 32L, 33L, 30L, 30L, 32L,
- + 24L, 25L, 24L, 22L, 26L, 26L, 25L, 26L, 28L, 23L), V4 = c(32L,
- + 37L, 36L, 39L, 33L, 38L, 42L, 40L, 37L, 39L, 35L, 37L, 37L, 34L,
- + 38L, 37L, 38L, 37L, 40L, 35L)), .Names = c("V1", "V2", "V3",

+ "V4"), class = "data.frame", row.names = c(NA, -20L))

> measure <- measure[,-1]

> names(measure) <- c("chest", "waist", "hips")

- > measure\$gender <- gl(2, 10)
- > levels(measure\$gender) <- c("male", "female")

> toLatex(HSAURtable(measure), pcol = 2,

- + caption = "Chest, waist, and hip measurements on 20 individuals (in inches).",
- + label = "ch:MVA:tab:measure", rownames = FALSE)

\index{measure data@\Robject{measure} data}

\begin{center}

\begin{longtable}{ rrrr|rrrr }

\caption{\Robject{measure} data. Chest, waist, and hip measurements on 20 individuals (in inches). \label{ch:MVA:tab:measure}}

 $\mathcal{N}$ 

\hline

\Robject{chest} & \Robject{waist} & \Robject{hips} & \Robject{gender} & \Robject{chest} & \Robject{waist} & \Robject{hips} & \Robject{gender} \\ \hline

\endfirsthead

\caption[]{\Robject{measure} data (continued).} \\

\hline

\Robject{chest} & \Robject{waist} & \Robject{hips} & \Robject{gender} & \Robject{chest} & \Robject{waist} & \Robject{hips} & \Robject{gender} \\ \hline

\endhead

34 & 30 & 32 & male & 36 & 24 & 35 & female \\ 37 & 32 & 37 & male & 36 & 25 & 37 & female \\ 38 & 30 & 36 & male & 34 & 24 & 37 & female \\ 36 & 33 & 39 & male & 33 & 22 & 34 & female \\ 38 & 29 & 33 & male & 36 & 26 & 38 & female \\ 43 & 32 & 38 & male & 37 & 26 & 37 & female \\ 40 & 33 & 42 & male & 34 & 25 & 38 & female \\ 38 & 30 & 40 & male & 36 & 26 & 37 & female \\ 40 & 30 & 37 & male & 38 & 28 & 40 & female \\ 41 & 32 & 39 & male & 35 & 23 & 35 & female \\ \hline \end{longtable} \end{center}

> ###################################################

> ### code chunk number 5: ch:MVA:tab:pottery

> ###################################################

> data("pottery", package = "HSAUR2")

> toLatex(HSAURtable(pottery), pcol = 1,

- + caption = "Romano-British pottery data.",
- + label = "ch:MVA:tab:pottery", rownames = FALSE)

\index{pottery data@\Robject{pottery} data}

\begin{center}

\begin{longtable}{ rrrrrrrrrr }

\caption{\Robject{pottery} data. Romano-British pottery data. \label{ch:MVA:tab:pottery}}

 $\mathcal{N}$ 

\hline

\Robject{Al2O3} & \Robject{Fe2O3} & \Robject{MgO} & \Robject{CaO} & \Robject{Na2O} & \Robject{K2O} & \Robject{TiO2} & \Robject{MnO} & \Robject{BaO} & \Robject{kiln} \\ \hline

\endfirsthead

\caption[]{\Robject{pottery} data (continued).} \\

\hline

\Robject{Al2O3} & \Robject{Fe2O3} & \Robject{MgO} & \Robject{CaO} & \Robject{Na2O} & \Robject{K2O} & \Robject{TiO2} & \Robject{MnO} & \Robject{BaO} & \Robject{kiln} \\ \hline

\endhead

18.8 & 9.52 & 2.00 & 0.79 & 0.40 & 3.20 & 1.01 & 0.077 & 0.015 & 1 \\ 16.9 & 7.33 & 1.65 & 0.84 & 0.40 & 3.05 & 0.99 & 0.067 & 0.018 & 1 \\ 18.2 & 7.64 & 1.82 & 0.77 & 0.40 & 3.07 & 0.98 & 0.087 & 0.014 & 1 \\ 16.9 & 7.29 & 1.56 & 0.76 & 0.40 & 3.05 & 1.00 & 0.063 & 0.019 & 1 \\ 17.8 & 7.24 & 1.83 & 0.92 & 0.43 & 3.12 & 0.93 & 0.061 & 0.019 & 1 \\ 18.8 & 7.45 & 2.06 & 0.87 & 0.25 & 3.26 & 0.98 & 0.072 & 0.017 & 1 \\ 16.5 & 7.05 & 1.81 & 1.73 & 0.33 & 3.20 & 0.95 & 0.066 & 0.019 & 1 \\ 18.0 & 7.42 & 2.06 & 1.00 & 0.28 & 3.37 & 0.96 & 0.072 & 0.017 & 1 \\ 15.8 & 7.15 & 1.62 & 0.71 & 0.38 & 3.25 & 0.93 & 0.062 & 0.017 & 1 \\ 14.6 & 6.87 & 1.67 & 0.76 & 0.33 & 3.06 & 0.91 & 0.055 & 0.012 & 1 \\ 13.7 & 5.83 & 1.50 & 0.66 & 0.13 & 2.25 & 0.75 & 0.034 & 0.012 & 1 \\ 14.6 & 6.76 & 1.63 & 1.48 & 0.20 & 3.02 & 0.87 & 0.055 & 0.016 & 1 \\ 14.8 & 7.07 & 1.62 & 1.44 & 0.24 & 3.03 & 0.86 & 0.080 & 0.016 & 1 \\ 17.1 & 7.79 & 1.99 & 0.83 & 0.46 & 3.13 & 0.93 & 0.090 & 0.020 & 1 \\ 16.8 & 7.86 & 1.86 & 0.84 & 0.46 & 2.93 & 0.94 & 0.094 & 0.020 & 1 \\ 15.8 & 7.65 & 1.94 & 0.81 & 0.83 & 3.33 & 0.96 & 0.112 & 0.019 & 1 \\ 18.6 & 7.85 & 2.33 & 0.87 & 0.38 & 3.17 & 0.98 & 0.081 & 0.018 & 1 \\ 16.9 & 7.87 & 1.83 & 1.31 & 0.53 & 3.09 & 0.95 & 0.092 & 0.023 & 1 \\

18.9 & 7.58 & 2.05 & 0.83 & 0.13 & 3.29 & 0.98 & 0.072 & 0.015 & 1 \\ 18.0 & 7.50 & 1.94 & 0.69 & 0.12 & 3.14 & 0.93 & 0.035 & 0.017 & 1 17.8 & 7.28 & 1.92 & 0.81 & 0.18 & 3.15 & 0.90 & 0.067 & 0.017 & 1 14.4 & 7.00 & 4.30 & 0.15 & 0.51 & 4.25 & 0.79 & 0.160 & 0.019 & 2 \\ 13.8 & 7.08 & 3.43 & 0.12 & 0.17 & 4.14 & 0.77 & 0.144 & 0.020 & 2 \\ 14.6 & 7.09 & 3.88 & 0.13 & 0.20 & 4.36 & 0.81 & 0.124 & 0.019 & 2 \\ 11.5 & 6.37 & 5.64 & 0.16 & 0.14 & 3.89 & 0.69 & 0.087 & 0.009 & 2 \\ 13.8 & 7.06 & 5.34 & 0.20 & 0.20 & 4.31 & 0.71 & 0.101 & 0.021 & 2 \\ 10.9 & 6.26 & 3.47 & 0.17 & 0.22 & 3.40 & 0.66 & 0.109 & 0.010 & 2 \\ 10.1 & 4.26 & 4.26 & 0.20 & 0.18 & 3.32 & 0.59 & 0.149 & 0.017 & 2 \\ 11.6 & 5.78 & 5.91 & 0.18 & 0.16 & 3.70 & 0.65 & 0.082 & 0.015 & 2 \\ 11.1 & 5.49 & 4.52 & 0.29 & 0.30 & 4.03 & 0.63 & 0.080 & 0.016 & 2 \\ 13.4 & 6.92 & 7.23 & 0.28 & 0.20 & 4.54 & 0.69 & 0.163 & 0.017 & 2 \\ 12.4 & 6.13 & 5.69 & 0.22 & 0.54 & 4.65 & 0.70 & 0.159 & 0.015 & 2 \\ 13.1 & 6.64 & 5.51 & 0.31 & 0.24 & 4.89 & 0.72 & 0.094 & 0.017 & 2 \\ 11.6 & 5.39 & 3.77 & 0.29 & 0.06 & 4.51 & 0.56 & 0.110 & 0.015 & 3 \\ 11.8 & 5.44 & 3.94 & 0.30 & 0.04 & 4.64 & 0.59 & 0.085 & 0.013 & 3 \\ 18.3 & 1.28 & 0.67 & 0.03 & 0.03 & 1.96 & 0.65 & 0.001 & 0.014 & 4 15.8 & 2.39 & 0.63 & 0.01 & 0.04 & 1.94 & 1.29 & 0.001 & 0.014 & 4 \\ 18.0 & 1.50 & 0.67 & 0.01 & 0.06 & 2.11 & 0.92 & 0.001 & 0.016 & 4 \\ 18.0 & 1.88 & 0.68 & 0.01 & 0.04 & 2.00 & 1.11 & 0.006 & 0.022 & 4 20.8 & 1.51 & 0.72 & 0.07 & 0.10 & 2.37 & 1.26 & 0.002 & 0.016 & 4 17.7 & 1.12 & 0.56 & 0.06 & 0.06 & 2.06 & 0.79 & 0.001 & 0.013 & 5 \\ 18.3 & 1.14 & 0.67 & 0.06 & 0.05 & 2.11 & 0.89 & 0.006 & 0.019 & 5 \\ 16.7 & 0.92 & 0.53 & 0.01 & 0.05 & 1.76 & 0.91 & 0.004 & 0.013 & 5 \\ 14.8 & 2.74 & 0.67 & 0.03 & 0.05 & 2.15 & 1.34 & 0.003 & 0.015 & 5 \\ 19.1 & 1.64 & 0.60 & 0.10 & 0.03 & 1.75 & 1.04 & 0.007 & 0.018 & 5 \\ \hline

\end{longtable}

\end{center}

> ###################################################

> ### code chunk number 6: ch:MVA:tab:exam

> ###################################################

> exam <-

- + structure(list(subject = 1:5, math = c(60L, 80L, 53L, 85L, 45L
- + ), english = c(70L, 65L, 60L, 79L, 80L), history = c(75L, 66L,
- + 50L, 71L, 80L), geography = c(58L, 75L, 48L, 77L, 84L), chemistry = c(53L,
- + 70L, 45L, 68L, 44L), physics = c(42L, 76L, 43L, 79L, 46L)), .Names = c("subject",
- + "maths", "english", "history", "geography", "chemistry", "physics"
- $+$  ), class = "data.frame", row.names =  $c(NA, -5L)$ )

> toLatex(HSAURtable(exam), pcol = 1,

- + caption = "Exam scores for five psychology students.",
- + label = "ch:MVA:tab:exam", rownames = FALSE)

\index{exam data@\Robject{exam} data}

\begin{center}

```
\begin{longtable}{ rrrrrrr }
```
\caption{\Robject{exam} data. Exam scores for five psychology students. \label{ch:MVA:tab:exam}}

 $\mathcal{N}$ 

\hline

\Robject{subject} & \Robject{maths} & \Robject{english} & \Robject{history} & \Robject{geography} & \Robject{chemistry} & \Robject{physics} \\ \hline

\endfirsthead

\caption[]{\Robject{exam} data (continued).} \\

\hline

\Robject{subject} & \Robject{maths} & \Robject{english} & \Robject{history} & \Robject{geography} & \Robject{chemistry} & \Robject{physics} \\ \hline

\endhead

1 & 60 & 70 & 75 & 58 & 53 & 42 \\

2 & 80 & 65 & 66 & 75 & 70 & 76 \\

3 & 53 & 60 & 50 & 48 & 45 & 43 \\

4 & 85 & 79 & 71 & 77 & 68 & 79 \\

```
5 & 45 & 80 & 80 & 84 & 44 & 46 \\
```
\hline

\end{longtable}

\end{center}

> ###################################################

> ### code chunk number 7: ch:MVA:USairpollution:tab

> ###################################################

```
> data("USairpollution", package = "HSAUR2")
```
> toLatex(HSAURtable(USairpollution), pcol = 1,

- + caption = paste("Air pollution in \$41\$ US cities."),
- + label = "ch:MVA:USairpollution:tab", rownames = TRUE)

\index{USairpollution data@\Robject{USairpollution} data}

\begin{center}

\begin{longtable}{l rrrrrrr }

\caption{\Robject{USairpollution} data. Air pollution in \$41\$ US cities. \label{ch:MVA:USairpollution:tab}}

 $\mathcal{N}$ 

\hline

 & \Robject{SO2} & \Robject{temp} & \Robject{manu} & \Robject{popul} & \Robject{wind} & \Robject{precip} & \Robject{predays} \\ \hline

\endfirsthead

\caption[]{\Robject{USairpollution} data (continued).} \\

\hline

 & \Robject{SO2} & \Robject{temp} & \Robject{manu} & \Robject{popul} & \Robject{wind} & \Robject{precip} & \Robject{predays} \\ \hline

\endhead

Albany & 46 & 47.6 & 44 & 116 & 8.8 & 33.36 & 135 \\

Albuquerque & 11 & 56.8 & 46 & 244 & 8.9 & 7.77 & 58 \\

Atlanta & 24 & 61.5 & 368 & 497 & 9.1 & 48.34 & 115 \\

Baltimore & 47 & 55.0 & 625 & 905 & 9.6 & 41.31 & 111 \\

Buffalo & 11 & 47.1 & 391 & 463 & 12.4 & 36.11 & 166 \\ Charleston & 31 & 55.2 & 35 & 71 & 6.5 & 40.75 & 148 \\ Chicago & 110 & 50.6 & 3344 & 3369 & 10.4 & 34.44 & 122 \\ Cincinnati & 23 & 54.0 & 462 & 453 & 7.1 & 39.04 & 132 \\ Cleveland & 65 & 49.7 & 1007 & 751 & 10.9 & 34.99 & 155 \\ Columbus & 26 & 51.5 & 266 & 540 & 8.6 & 37.01 & 134 \\ Dallas & 9 & 66.2 & 641 & 844 & 10.9 & 35.94 & 78 \\ Denver & 17 & 51.9 & 454 & 515 & 9.0 & 12.95 & 86 \\ Des Moines & 17 & 49.0 & 104 & 201 & 11.2 & 30.85 & 103 \\ Detroit & 35 & 49.9 & 1064 & 1513 & 10.1 & 30.96 & 129 \\ Hartford & 56 & 49.1 & 412 & 158 & 9.0 & 43.37 & 127 \\ Houston & 10 & 68.9 & 721 & 1233 & 10.8 & 48.19 & 103 \\ Indianapolis & 28 & 52.3 & 361 & 746 & 9.7 & 38.74 & 121 \\ Jacksonville & 14 & 68.4 & 136 & 529 & 8.8 & 54.47 & 116 \\ Kansas City & 14 & 54.5 & 381 & 507 & 10.0 & 37.00 & 99 \\ Little Rock & 13 & 61.0 & 91 & 132 & 8.2 & 48.52 & 100 \\ Louisville & 30 & 55.6 & 291 & 593 & 8.3 & 43.11 & 123 \\ Memphis & 10 & 61.6 & 337 & 624 & 9.2 & 49.10 & 105 \\ Miami & 10 & 75.5 & 207 & 335 & 9.0 & 59.80 & 128 \\ Milwaukee & 16 & 45.7 & 569 & 717 & 11.8 & 29.07 & 123 \\ Minneapolis & 29 & 43.5 & 699 & 744 & 10.6 & 25.94 & 137 \\ Nashville & 18 & 59.4 & 275 & 448 & 7.9 & 46.00 & 119 \\ New Orleans & 9 & 68.3 & 204 & 361 & 8.4 & 56.77 & 113 \\ Norfolk & 31 & 59.3 & 96 & 308 & 10.6 & 44.68 & 116 \\ Omaha & 14 & 51.5 & 181 & 347 & 10.9 & 30.18 & 98 \\ Philadelphia & 69 & 54.6 & 1692 & 1950 & 9.6 & 39.93 & 115 \\ Phoenix & 10 & 70.3 & 213 & 582 & 6.0 & 7.05 & 36 \\ Pittsburgh & 61 & 50.4 & 347 & 520 & 9.4 & 36.22 & 147 \\ Providence & 94 & 50.0 & 343 & 179 & 10.6 & 42.75 & 125 \\ Richmond & 26 & 57.8 & 197 & 299 & 7.6 & 42.59 & 115 \\ Salt Lake City & 28 & 51.0 & 137 & 176 & 8.7 & 15.17 & 89 \\

San Francisco & 12 & 56.7 & 453 & 716 & 8.7 & 20.66 & 67 \\ Seattle & 29 & 51.1 & 379 & 531 & 9.4 & 38.79 & 164 \\ St. Louis & 56 & 55.9 & 775 & 622 & 9.5 & 35.89 & 105 \\ Washington & 29 & 57.3 & 434 & 757 & 9.3 & 38.89 & 111 \\ Wichita & 8 & 56.6 & 125 & 277 & 12.7 & 30.58 & 82 \\ Wilmington & 36 & 54.0 & 80 & 80 & 9.0 & 40.25 & 114 \\ \hline \end{longtable}

\end{center}

> ###################################################

- > ### code chunk number 8: ch:MVA:measure:cov
- > ###################################################

```
> cov(measure[, c("chest", "waist", "hips")])
```
chest waist hips

```
chest 6.631579 6.368421 3.000000
```

```
waist 6.368421 12.526316 3.578947
```

```
hips 3.000000 3.578947 5.944737
```
> ###################################################

> ### code chunk number 9: ch:MVA:measure:cov

## > ###################################################

```
> cov(subset(measure, gender == "female")[,
```
+ c("chest", "waist", "hips")])

```
 chest waist hips
```
chest 2.277778 2.166667 1.555556

waist 2.166667 2.988889 2.755556

hips 1.555556 2.755556 3.066667

> cov(subset(measure, gender == "male")[,

+ c("chest", "waist", "hips")])

```
chest waist hips
chest 6.7222222 0.9444444 3.944444
waist 0.9444444 2.1000000 3.077778
```
hips 3.9444444 3.0777778 9.344444

> ### code chunk number 10: ch:MVA:hypo:cor > cor(measure[, c("chest", "waist", "hips")]) chest waist hips chest 1.0000000 0.6987336 0.4778004 waist 0.6987336 1.0000000 0.4147413 hips 0.4778004 0.4147413 1.0000000

> ### code chunk number 11: ch:MVA:measure:dist (eval = FALSE) > ## dist(scale(measure[, c("chest", "waist", "hips")],  $>$  ## center = FALSE))  $\geq$  $\geq$ > ### code chunk number 12: ch:MVA:measure:dist > x <- dist(scale(measure[, c("chest", "waist", "hips")], +  $center = FALSE)$ 

 $>$  as.dist(round(as.matrix(x), 2)[1:12, 1:12])

1 2 3 4 5 6 7 8 9 10 11

 $20.17$ 

3 0.15 0.08

4 0.22 0.07 0.14 5 0.11 0.15 0.09 0.22 6 0.29 0.16 0.16 0.19 0.21 7 0.32 0.16 0.20 0.13 0.28 0.14 8 0.23 0.11 0.11 0.12 0.19 0.16 0.13 9 0.21 0.10 0.06 0.16 0.12 0.11 0.17 0.09 10 0.27 0.12 0.13 0.14 0.20 0.06 0.09 0.11 0.09 11 0.23 0.28 0.22 0.33 0.19 0.34 0.38 0.25 0.24 0.32 12 0.22 0.24 0.18 0.28 0.18 0.30 0.32 0.20 0.20 0.28 0.06

> cat("...")

...

> ###################################################

> ### code chunk number 13: ch:MVA:fig:dmvnorm

> ###################################################

> library("mvtnorm")

> x <- y <- seq(from = -3, to = 3, length = 50)

```
> dat <- as.matrix(expand.grid(x, y))
```
> d <- dmvnorm(dat, mean = c(0, 0),

+ sigma = matrix( $c(1, 0.5, 0.5, 1)$ , ncol = 2))

> d <- matrix(d, ncol = length(x))

```
> persp(x = x, y = y, z = d, xlab = "x1", ylab = "x2",
```
+  $zlab = "f(x)"$ 

等待页面改变的确认...

> ###################################################

> ### code chunk number 14: ch:MVA:fig:cdf

## > ###################################################

```
> x <- seq(from = -3, to = 3, length = 1000)
```
 $>$  Fx  $<$ - pnorm $(x)$ 

 $>$  Fy  $\leq$ - pnorm(x, mean = -1)

 $> plot(x, Fx, type = "I", axes = FALSE, xlab = "I",$ 

+ ylab = "Cumulative distribution function") 等待页面改变的确认...

 $>$  lines(x, Fy, type = "l")

 $>$  x0 <- which.min((x - 1.2)^2)

 $>$  x05 <- which.min((x + 0.5)^2)

 $>$  x08 <- which.min((x + 0.9)^2)

> xx <- which.min(abs(Fy - Fx[x0]))

> arrows(x0 = c(min(x), x[x0], x[xx], x[x08], x[x08], x[x08]),

- + y0 = c(Fx[x0], Fx[x0], Fy[xx], 0, Fx[x08], Fy[x08]),
- +  $x1 = c(x[x0], x[x0], x[xx], x[x08], -3, -3)$ ,
- +  $y1 = c(Fx[x0], 0, 0, Fy[x08], Fx[x08], Fy[x08]))$

 $>$  mtext(at = c(x[x08], x[xx], x[x0]), side = 1, line = 1, text =

+ c(expression(q), expression(q[2](p)), expression(q[1](p))))

> mtext(at = c(0, Fx[x08], Fy[x08], Fx[x0], 1), line = 1, side = 2, text =

 $c(0, expression(p[1](q)), expression(p[2](q)), expression(p), 1))$  $+$ 

 $> box()$ 

> ### code chunk number 15: ch:MVA:fig:measure:chisq:setup1 > x <- measure[, c("chest", "waist", "hips")]

> ### code chunk number 16: ch:MVA:fig:measure:chisq:setup2  $>$  cm <- colMeans(x)

 $> S <$ -  $cov(x)$ 

> ### code chunk number 17: ch:MVA:fig:measure:chisq:setup3  $> d <$ - apply(x, MARGIN = 1, function(x)

t(x - cm) %\*% solve(S) %\*% (x - cm))  $\ddot{}$ 

> ### code chunk number 18: ch:MVA:fig:measure:qq

> qqnorm(measure[,"chest"], main = "chest"); qqline(measure[,"chest"]) 等待页面改变的确认...

> qqnorm(measure[,"waist"], main = "waist"); qqline(measure[,"waist"]) 等待页面改变的确认...

> qqnorm(measure[,"hips"], main = "hips"); qqline(measure[,"hips"]) 等待页面改变的确认...

> ### code chunk number 19: ch:MVA:fig:measure:chisq

 $> plot(qchisq((1:nrow(x) - 1/2) / nrow(x), df = 3), sort(d)),$ 

```
xlab = expression(paste(chi[3]^2, " Quantile")),
+
```

```
ylab = "Ordered distances")
+
```
等待页面改变的确认...

 $>$  abline(a = 0, b = 1)

- > ### code chunk number 20: ch:MVA:fig:USairpollution:qq:setup (eval = FALSE)
- 

```
>## layout(matrix(1:8, nc = 2))
```

```
> ## sapply(colnames(USairpollution), function(x) {
```

```
>## qqnorm(USairpollution[[x]], main = x)
```

```
>## qqline(USairpollution[[x]])
```
 $>$ ##})

```
\geq
```
 $\geq$ 

```
>### code chunk number 21: ch:MVA:fig:USairpollution:qq
```

```
>layout(matrix(1:8, nc = 2))
```

```
> sapply(colnames(USairpollution), function(x) {
```

```
+ qqnorm(USairpollution[[x]], main = x)
```

```
+ qqline(USairpollution[[x]])
```
 $+ \}$ 

等待页面改变的确认...

 $$SO2$ 

**NULL** 

\$temp **NULL** \$manu **NULL** \$popul **NULL** \$wind **NULL \$precip** 

**NULL** 

**\$predays** 

**NULL** 

- > ### code chunk number 22: ch:MVA:fig:USairpollution:chisq
- 

> x <- USairpollution

> cm <- colMeans(x)

 $> S <$ -  $cov(x)$ 

 $> d <$  apply(x, 1, function(x) t(x - cm) %\*% solve(S) %\*% (x - cm))

 $> plot(qc < -qchisq((1:nrow(x) - 1/2) / nrow(x), df = 7)$ ,

- $+$  sd <- sort(d),
- + xlab = expression(paste(chi[7]^2, " Quantile")),
- +  $y$ lab = "Ordered distances", xlim = range(qc)  $*$  c(1, 1.1))

 $>$  oups  $\lt$ - which(rank(abs(qc - sd), ties = "random")  $>$  nrow(x) - 3)

> text(qc[oups], sd[oups] - 1.5, names(oups))

 $>$  abline(a = 0, b = 1)

> ###################################################

> ### code chunk number 23: ex

> ###################################################

> s <- c(3.8778,

- + 2.8110, 2.1210,
- + 3.1480, 2.2669, 2.6550,
- + 3.5062, 2.5690, 2.8341, 3.2352)

 $> S <$ - diag(4)

> S[!lower.tri(S)] <- s

 $> S < -S + t(S)$ 

> diag(S) <- diag(S) / 2

> writeLines(apply(S, 1, function(x) paste(paste(formatC(x, format = "f"), collapse = "&"), "\\\\")))

3.8778&2.8110&3.1480&3.5062 \\

2.8110&2.1210&2.2669&2.5690 \\

3.1480&2.2669&2.6550&2.8341 \\

3.5062&2.5690&2.8341&3.2352 \\

> ###################################################

- > ### code chunk number 24: ex
- > ###################################################
- > X <- matrix(
- $+ c(3, 4, 4, 6, 1,$
- + 5, 1, 1, 7, 3,
- + 6, 2, 0, 2, 6,
- + 1, 1, 1, 0, 3,
- + 4, 7, 3, 6, 2,
- + 2, 2, 5, 1, 0,
- + 0, 4, 1, 1, 1,
- + 0, 6, 4, 3, 5,
- + 7, 6, 5, 1, 4,
- $+$  2, 1, 4, 3, 1), ncol = 5)

> writeLines(apply(X, 1, function(x) paste(paste(x, collapse = "&"), "\\\\")))

- 3&6&4&0&7 \\
- 4&2&7&4&6 \\
- 4&0&3&1&5 \\
- 6&2&6&1&1 \\
- 1&6&2&1&4 \\
- 5&1&2&0&2 \\
- 1&1&2&6&1 \\
- 1&1&5&4&4 \\
- 7&0&1&3&3 \\

3&3&0&5&1\\